### Warp divergence

### Lecture 3: control flow and synchronisation

Prof. Mike Giles

mike.giles@maths.ox.ac.uk

Oxford University Mathematical Institute Oxford e-Research Centre

Threads are executed in warps of 32, with all threads in the warp executing the same instruction at the same time

What happens if different threads in a warp need to do different things?

```
if (x < 0.0)z = x - 2.0;
else
  z = sqrt(x);
```
This is called *warp divergence* – CUDA will generate correct code to handle this, but to understand the performance you need to understand what CUDA does with it

Lecture  $3 - p$ . 1

## Warp divergence

This is not a new problem.

Old CRAY vector supercomputers had a logical merge vector instruction

 $z = p$  ?  $x : y;$ 

which stored the relevant element of the input vectors  $x, y$ depending on the logical vector p

```
for(i=0; i<I; i++) {
 if (p[i]) z[i] = x[i];else z[i] = y[i];}
```
### Warp divergence

Similarly, NVIDIA GPUs have *predicated* instructions which are carried out only if a logical flag is true.

p:  $a = b + c$ ; // computed only if p is true

In the previous example, all threads compute the logical predicate and two predicated instructions

```
p = (x < 0.0);p: z = x-2.0; // single instruction
!p: z = sqrt(x);
```
## Warp divergence

## Warp divergence

Note that:

- $\bullet$  sqrt(x) would usually produce a NaN when  $x < 0$ , but it's not really executed when  $x<0$  so there's no problem
- all threads execute both conditional branches, so execution cost is sum of both branches  $\implies$  potentially large loss of performance

#### Another example:

```
if (n>=0)z = x[n];
else
  z = 0:
```
- $\bullet$  x[n] is only read here if n>=0
- **o** don't have to worry about illegal memory accesses when n is negative

Lecture  $3 - p. 5$ 

Warp divergence

If the branches are big, nvcc compiler inserts code to check if all threads in the warp take the same branch (*warp voting*) and then branches accordingly.

```
p = \ldotsif (\text{any}(p)) {
p: ...
p: ...
    }
    if (any(!p)) {
!p: \ldots!p: \ldots}
```
## Warp divergence

Note:

- doesn't matter what is happening with other warps – each warp is treated separately
- $\bullet$  if each warp only goes one way that's very efficient
- warp voting costs a few instructions, so for very simple branches the compiler just uses predication without voting

## Warp divergence

In some cases, can determine at compile time that all threads in the warp must go the same way

e.g. if case is a run-time argument

```
if (case==1)
  Z = X \star X;else
  z = x + 2.3:
```
In this case, there's no need to vote

## Warp divergence

Warp divergence can lead to a big loss of parallel efficiency – one of the first things I look out for in a new application.

In worst case, effectively lose factor  $32\times$  in performance if one thread needs expensive branch, while rest do nothing

Typical example: PDE application with boundary conditions

- if boundary conditions are cheap, loop over all nodes and branch as needed for boundary conditions
- if boundary conditions are expensive, use two kernels: first for interior points, second for boundary points

Lecture  $3 - p$ . 9

# Warp divergence

Another example: processing a long list of elements where, depending on run-time values, a few require very expensive processing

GPU implementation:

- first process list to build two sub-lists of "simple" and "expensive" elements
- $\bullet$  then process two sub-lists separately

Note: none of this is new – this is what we did more than 25 years ago on CRAY and Thinking Machines systems.

What's important is to understand hardware behaviour and design your algorithms / implementation accordingly

# **Synchronisation**

Already introduced syncthreads(); which forms a barrier – all threads wait until every one has reached this point.

When writing conditional code, must be careful to make sure that all threads do reach the syncthreads();

Otherwise, can end up in *deadlock*

# Typical application

```
// load in data to shared memory
  ...
  ...
  ...
```
\_\_syncthreads();

- // now do computation using shared data
	- ...
	-
	-

#### // synchronisation to ensure this has finished

- 
- ...
- ...

## $\bullet$  int syncthreads or (predicate)

returns non-zero (true) if any predicate is true

returns non-zero (true) if all predicates are true

I've not used these, and don't currently see a need for them

Lecture  $3 - p$ . 13

# Warp voting

There are similar *warp voting* instructions which operate at the level of a warp:

int \_\_all(predicate)

returns non-zero (true) if all predicates in warp are true

**f** int \_any(predicate)

returns non-zero (true) if any predicate is true

unsigned int \_\_ballot(predicate) sets  $n^{th}$  bit based on  $n^{th}$  predicate

#### Again, I've never used these

## Atomic operations

Occasionally, an application needs threads to update a counter in shared memory.

\_\_shared\_\_ int count; ... if  $( ... )$  count++;

In this case, there is a problem if two (or more) threads try to do it at the same time

# **Synchronisation**

There are other synchronisation instructions which are

● int \_\_syncthreads\_count(predicate)

counts how many predicates are true

● int \_\_syncthreads\_and(predicate)

similar but have extra capabilities:

## Atomic operations

Using standard instructions, multiple threads in the same warp will only update it once.

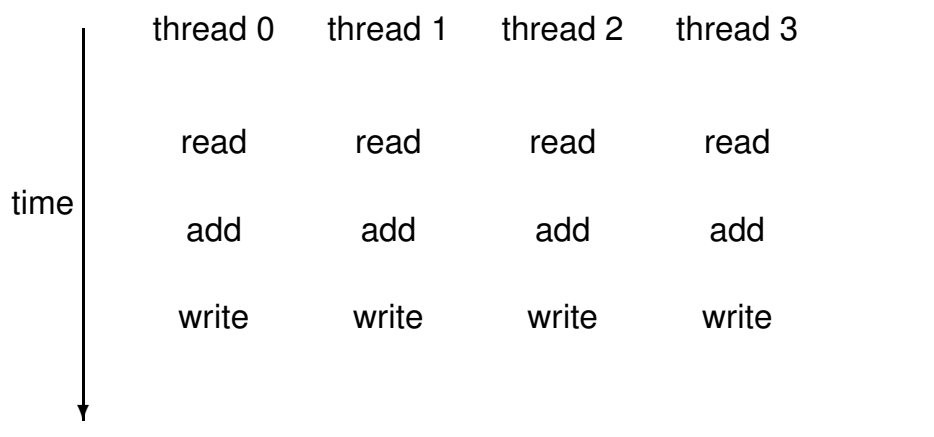

### Atomic operations

With atomic instructions, the read/add/write becomes a single operation, and they happen one after the other

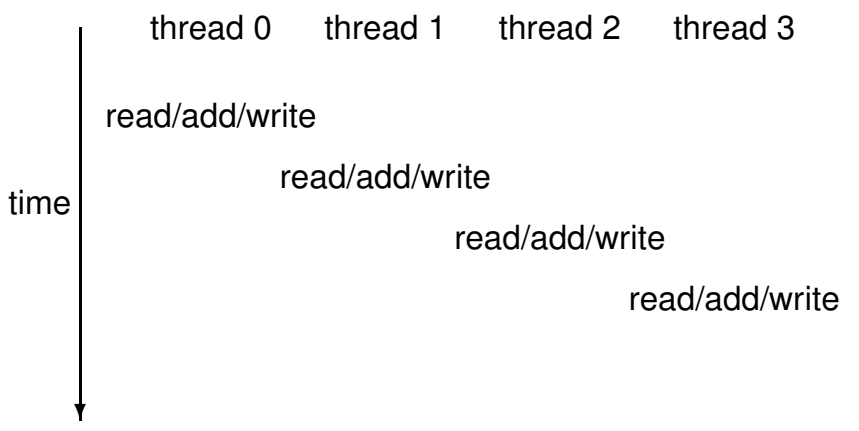

Lecture  $3 - p$ . 17

Atomic operations

Several different atomic operations are supported, almost all only for integers:

- addition (integers, 32-bit floats also 64-bit in Pascal)
- $\bullet$  minimum / maximum
- increment / decrement
- exchange / compare-and-swap

#### These are

- not very fast for data in Kepler shared memory, better in Maxwell and Pascal
- only slightly slower for data in device global memory (operations performed in L2 cache)

# Atomic operations

#### Compare-and-swap:

int atomicCAS(int\* address, int compare, int val);

- $\bullet$  if compare equals old value stored at address then val is stored instead
- $\bullet$  in either case, routine returns the value of  $\circ$ 1d
- seems a bizarre routine at first sight, but can be very useful for atomic locks
- also can be used to implement 64-bit floating point atomic addition (now available in hardware in Pascal)

### Global atomic lock

```
// global variable: 0 unlocked, 1 locked
device int lock=0;
__global__ void kernel(...) {
  ...
  if (threadIdx.x==0) {
    // set lock
    do {} while(atomicCAS(&lock,0,1));
    ...
    // free lock
    lock = 0;}
\left\{\n \begin{array}{l}\n \text{Lecture 3 - p. 21}\n \end{array}\n \right\}}
```
## Global atomic lock

Problem: when a thread writes data to device memory the order of completion is not guaranteed, so global writes may not have completed by the time the lock is unlocked

```
qlobal void kernel(...) {
 ...
 if (threadIdx.x==0) {
   do {} while(atomicCAS(&lock,0,1));
   ...
   __threadfence(); // wait for writes to finish
   // free lock
   lock = 0:
\} Lecture 3 – p. 22
```
## \_\_threadfence

\_\_threadfence\_block();

wait until all global and shared memory writes are visible to

- all threads in block
- $\bullet$  threadfence();

wait until all global and shared memory writes are visible to

- **all threads in block**
- all threads, for global data

# Atomic addition for double

```
// atomic addition from Jon Cohen at NVIDIA
static double atomicAdd(double *addr, double val)
{
 double old=*addr, assumed;
 do {
    assumed = old:
    old = longlong as double(
      atomicCAS((unsigned long long int*)addr,
           double as longlong(assumed),
            __double_as_longlong(val+assumed) ) );
  } while( assumed!=old );
```

```
return old;
```
## **Summary**

- $\bullet$  lots of esoteric capabilities don't worry about most of them
- $\bullet$  essential to understand warp divergence can have a very big impact on performance
- $\bullet$  \_syncthreads() is vital will see another use of it in next lecture
- $\bullet$  the rest can be ignored until you have a critical need – then read the documentation carefully and look for examples in the SDK

## Key reading

CUDA Programming Guide, version 7.5:

- Section 5.4.2: control flow and predicates
- Section 5.4.3: synchronization
- **Appendix B.5:** \_\_threadfence() and variants
- **Appendix B.6:** syncthreads() and variants
- **•** Appendix B.12: atomic functions
- Appendix B.13: warp voting

Lecture  $3 - p$ . 25

2D Laplace solver

Jacobi iteration to solve discrete Laplace equation on a uniform grid:

```
for (int j=0; j < J; j++) {
  for (int i=0; i < I; i++) {
    id = i + j * I; // 1D memory location
    if (i == 0 \mid i == I-1 \mid j == 0 \mid j == J-1)u2[id] = u1[id];
    else
      u2[id] = 0.25* (u1[id-1] + u1[id+1]
                     + u1[id-I] + u1[id+I] );
  }
}
```
# 2D Laplace solver

How do we tackle this with CUDA ?

- $\bullet$  each thread responsible for one grid point
- $\bullet$  each block of threads responsible for a block of the grid
- conceptually very similar to data partitioning in MPI distributed-memory implementations, but much simpler
- (also similar to blocking techniques to squeeze the best cache performance out of CPUs)
- great example of usefulness of 2D blocks and 2D "grid"s

### 2D Laplace solver

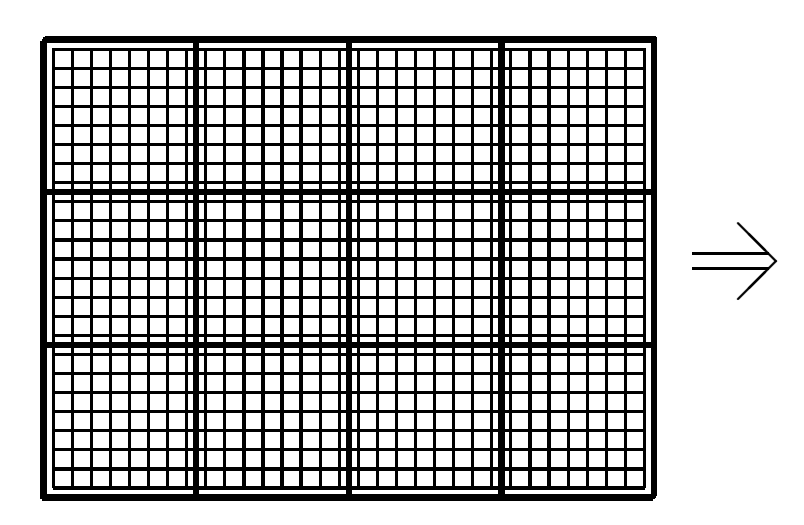

### 2D Laplace solver

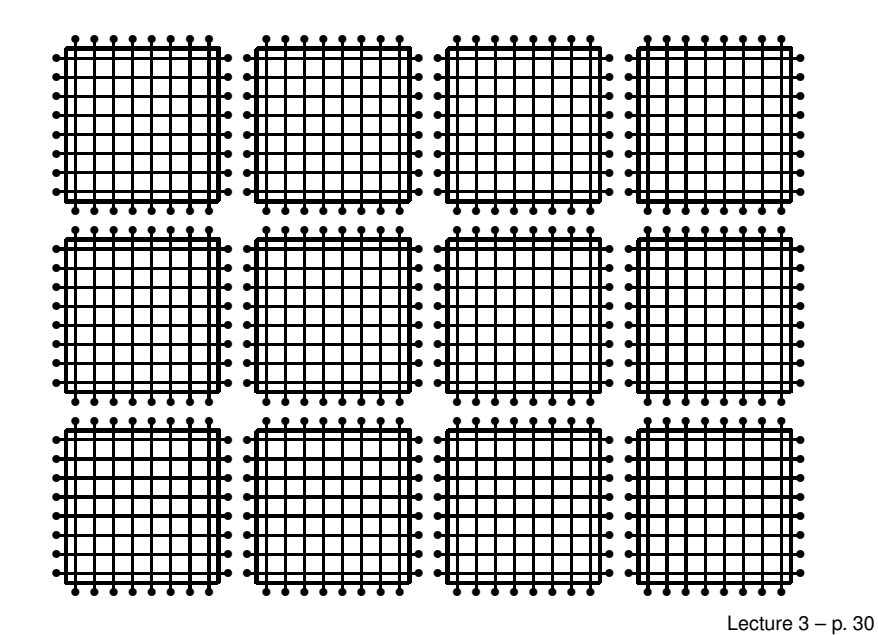

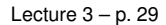

## 2D Laplace solver

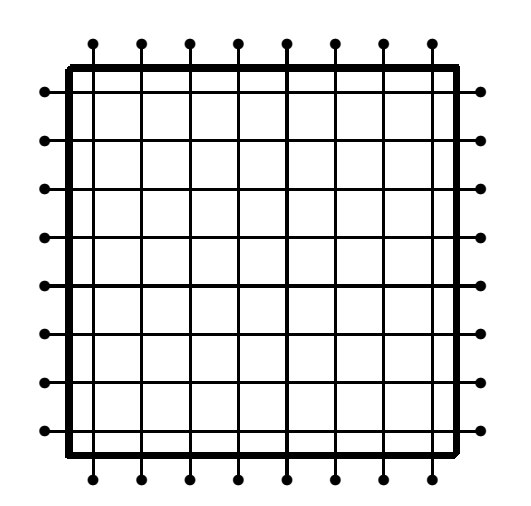

Each block of threads processes one of these grid blocks, reading in old values and computing new values

### 2D Laplace solver

```
__global__ void lap(int I, int J,
           const float* restrict u1,
                 float* restrict u2) {
  int i = threadIdx.x +blockIdx.x *blockDim.x;int j = \text{threadIdx.y} + \text{blockIdx.y *} \text{blockDim.y};int id = i + j*I;
  if (i == 0 \mid i == I-1 \mid i == 0 \mid i == J-1) {
    u2[id] = u1[id]; // Dirichlet b.c.'s
  }
  else {
    u2[id] = 0.25 \star ( u1[id-1] + u1[id+1]
                     + u1[id-I] + u1[id+I] );
  }
```
## 2D Laplace solver

### 2D Laplace solver

Assumptions:

- $\bullet$  I is a multiple of blockDim.x
- $\bullet$  J is a multiple of blockDim.y
- **•** hence grid breaks up perfectly into blocks

Can remove these assumptions by testing whether i, j are within grid

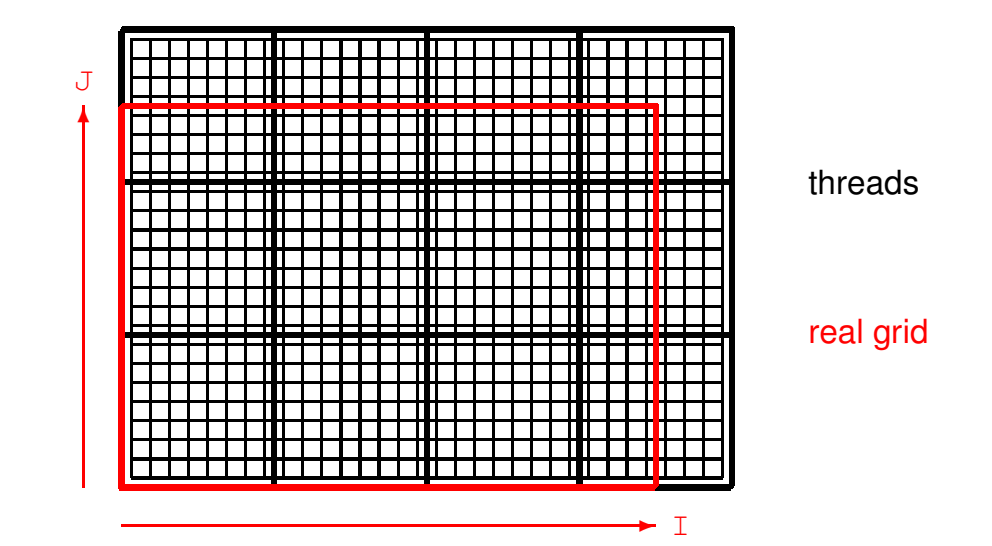

Lecture  $3 - p$ . 33

## 2D Laplace solver

```
__global__ void lap(int I, int J,
         const float*    restrict u1,
               float* restrict u2) {
 int i = threadIdx.x +blockIdx.x *blockDim.x;int j = \text{threadIdx.v} + \text{blockIdx.v*blockDim.v:}int id = i + \dot{1} \times I;
 if (i==0 || i==I-1 || j==0 || j==J-1) {
   u2[id] = u1[id]; // Dirichlet b.c.'s
  }
 else if (i<I && j<J) {
   u2[id] = 0.25f * ( u1[id-1] + u1[id+1]
                    + u1[id-I] + u1[id+I] );}
\} Lecture 3 – p. 35
```
# 2D Laplace solver

How does cache function in this application?

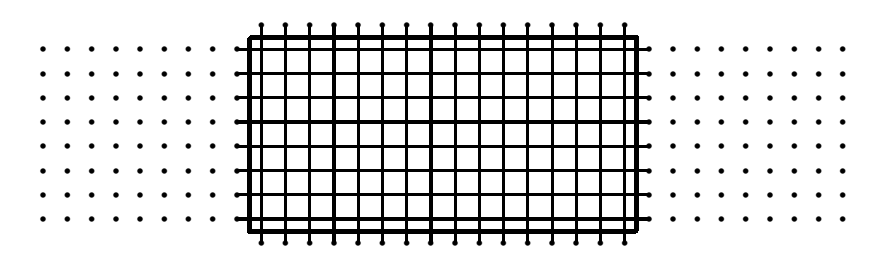

- **i** if block size is a multiple of 32 in  $x$ -direction, then interior corresponds to set of complete cache lines
- "halo" points above and below are full cache lines too
- $\bullet$  "halo" points on side are the problem each one requires the loading of an entire cache line
- $\bullet$  optimal block shape has aspect ratio of roughly 32:1 (or 8:1 if cache line is 32 bytes)  $L = L = 3 - p. 36$

## 3D Laplace solver

- **practical 3**
- $\bullet$  each thread does an entire line in *z*-direction
- $\bullet$  x, y dimensions cut up into blocks in the same way as 2D application
- laplace3d.cu and laplace3d\_kernel.cu follow same approach described above
- $\bullet$  this used to give the fastest implementation, but a new version uses 3D thread blocks, with each thread responsible for just 1 grid point
- $\bullet$  the new version has lots more integer operations, but is still faster (due to many more active threads?)